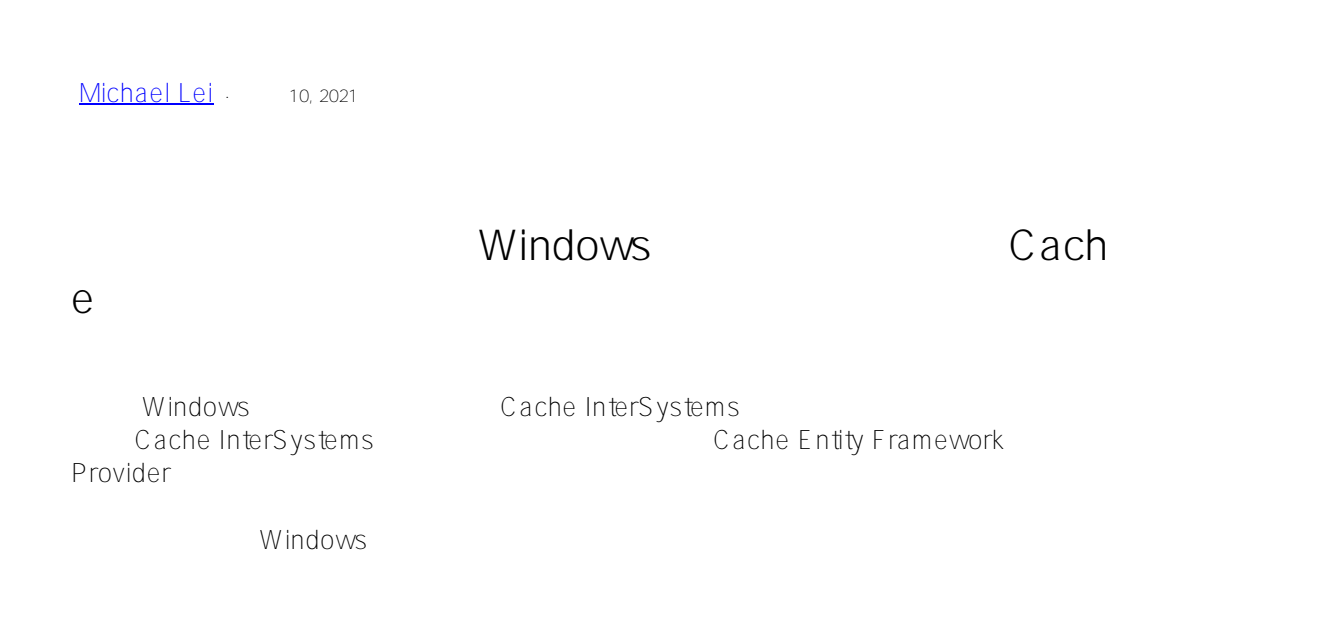

## **I want to install Management Portal Engine for Windows to create Cache InterSystems DB**

I want to create a Sample Database for Cache InterSystems and want to access it via Cache Entity Framework Provider. But, I cannot find a particular engine of Management Portal to create a database.

Can you guide how to install Management Portal in Windows?

## $#API \#$  $#API \#$   $#Caché$

 **源 URL:** https://cn.community.intersystems.com/post/%E6%9D%A5%E8%87%AA%E6%B5%B7%E5%A4%96%E 7%A4%BE%E5%8C%BA%E7%9A%84%E9%97%AE%E9%A2%98%EF%BC%9A%E6%88%91%E6%83%B3%E 5%AE%89%E8%A3%85windows%E7%89%88%E7%9A%84%E7%AE%A1%E7%90%86%E9%97%A8%E6%88% B7%E5%BC%95%E6%93%8E%E6%9D%A5%E5%88%9B%E5%BB%BAcache-%E6%95%B0%E6%8D%AE%E5 %BA%93